### Using Tags for wishlists and new issues in Libby

In Libby its possible (and easy) to create wishlists of titles you want to borrow next and also set up to be alerted when new issues of magazines you want come out.

Borrow

Tag

**Read Sample** 

### Creating a wishlist

A NEW YORK TIMES EDITORS' CHOICE

A GUARDIAN SUMMER READING CHOICE

'A new kind of campus novel... Taylor endows his narrative with the precision of science and the intimacy of memoir.' — The New Yorker

'A tender, deeply-felt, perfectly-paced novel about solitude and society, sexuality and race.' — Colm Tóibín

Wallace has spent his summer in the lab breeding a strain of microscopic worms. He is four years into a biochemistry degree at a lakeside Midwestern university, a life that's a world away from his childhood in Alabama.

His father died a few weeks ago, but

Wallace didn't go back for the funeral, and he hasn't told his friends Miller, Yngve,

lgbtqia+ (fiction) 15

african american fiction 7

he hasn't told his friends Miller, Yngve,

**Brandon Taylor** 

Once you have identified a title, click on Tag.

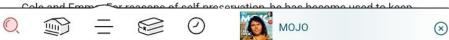

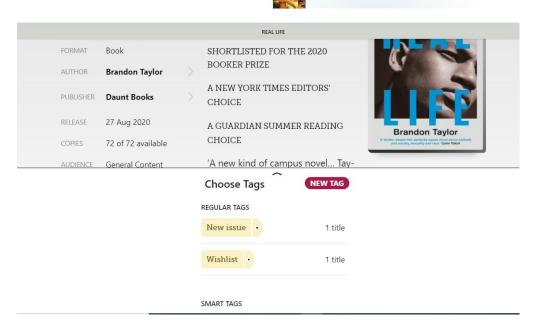

If you have already selected a Tag, it will appear in your list.

If not, click on New Tag.

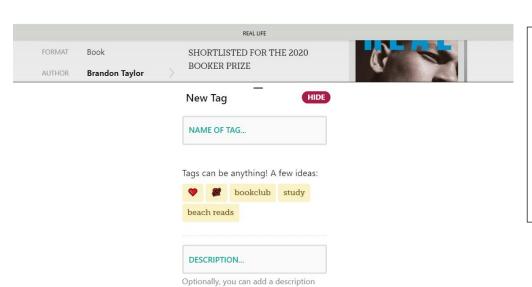

You can name the Tag anything you like, including symbols.

You can also add a Description.

Below this you can make some Tags Smart.

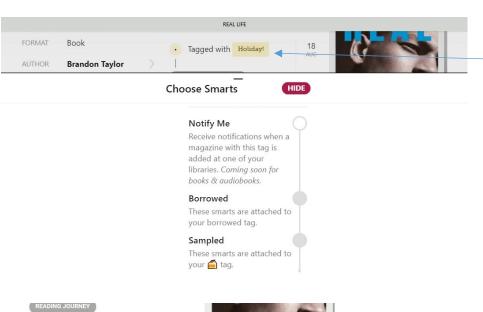

and some smarts to your tag.

This Tag is called Holiday!

The Smart options for this are automatic for Borrowed and Sampled.

Notify Me alerts for books and audiobooks, eg new titles by an author or new books in a series, are coming soon.

Once the Tag is placed, it will show against the title.

You can also see the Tags and titles against those Tags in your Shelf, shown with this symbol.

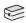

SHORTLISTED FOR THE 2020 BOOKER PRIZE

A NEW YORK TIMES EDITORS' CHOICE

A GUARDIAN SUMMER READING CHOICE

'A new kind of campus novel... Taylor endows his narrative with the precision of science and the intimacy of memoir.' - The New Yorker

'A tender, deeply-felt, perfectly-paced novel about solitude and society, sexuality and race.' - Colm Tóibín

Wallace has spent his summer in the lab breeding a strain of microscopic worms. He is four years into a biochemistry degree at a lakeside Midwestern university, a life

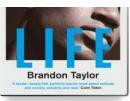

Borrow

**Read Sample** 

Wishlist ·

fiction 2k literature 1k lgbtqia+ (fiction) 15 african american fiction 7

that's a world away from his childhood in Alabama.

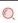

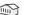

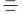

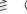

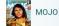

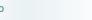

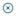

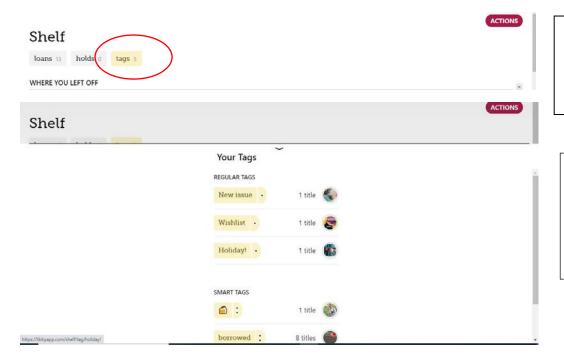

In your Shelf, the number of your Loans, Holds and Tags will show.

Click on Tags and the Regular and Smart Tags will show, you can then jump to the titles in each list.

## Creating a Smart Tag to be notified of new magazine issues

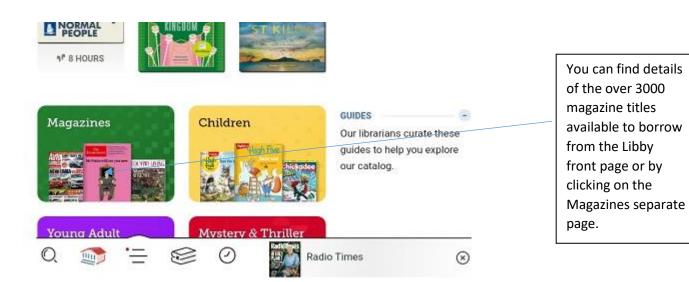

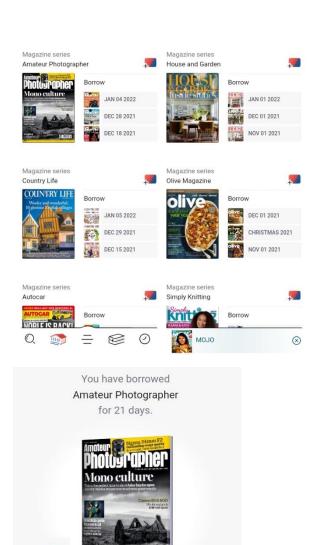

Would you like to be notified of new issues? Add your Notify Me tag to

New issue :

Not Now

this title to subscribe.

Click on the magazine title you are interested in.

Borrow the magazine and you will be prompted to set a Tag.

If you have already set up the Tag for other titles, you can click on Tag and assign the Tag to this title.

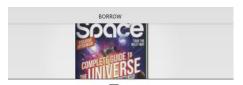

#### New Tag

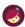

A Notify Me tag will let you know when one of your libraries acquires titles in a series, or by the same author.

You'll receive a push notification or email when new titles are added.

Create A Notify Me Tag

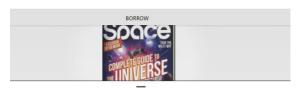

**New Tag** 

New Issue

Tags can be anything! A few ideas:

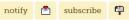

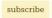

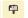

Notify Me

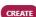

A further explanation will follow.

At the moment the Notify Me tags are not able to cover books and audiobooks but this is being worked on.

Click on Create a Notify Me Tag.

Call the Tag what you want, this one is New Issue, then Create.

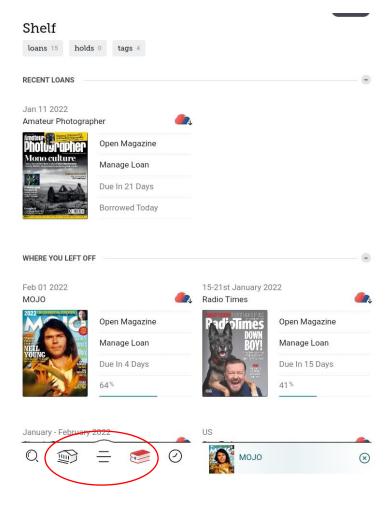

# Notifications will appear:

- On your tablet with other notifications eg news
- Under the large symbol in the middle of the menu buttons (ringed). A number of notifications will show, click on the symbol and the notifications will show here